# ✁✂✁✄☎✂✆✝✁✆✞✟ ✠✡✂☛✡☞✞✌✆✁ ✍☎ ✎✁☞✌✁✂✂✡✏✡ ✏☞✁✟✡✑ ✒*Prosopis alba* **Griseb.) EN LA PROVINCIA DE SANTA FE Holzmann, Constanza**

*Facultad de Ciencias Agrarias*  Directora: Exner, Eliana Codirector: Cerino, María Carolina

Área temática: Ingeniería

Palabras claves: recursos genéticos, especies forestales, germoplasma

# **INTRODUCCIÓN**

La región chaqueña tiene una larga historia de explotación forestal de especies valiosas, entre ellas los "algarrobos" (*Prosopis* sp.), la cual ha ocasionado una enorme pérdida de diversidad genética (Palacios & Brizuela, 2005a). En total, en la provincia de Santa Fe habitan 10 especies de *Prosopis*, distribuidas principalmente en las ecorregiones del Chaco Húmedo, Chaco Seco y en el Espinal. *Prosopis alba* es la más valorada debido a sus múltiples usos, su importancia económica y su amplia distribución (Salto, 2011). La caracterización morfológica es una herramienta fundamental a la hora de diseñar estrategias de colecta y conservación de germoplasma. Los algarrobos presentan una muy fuerte correlación entre sus características morfológicas de hojas y su base genética, especialmente aquella relacionada con su origen específico y geográfico (Teich et al., 2017). Estudios anteriores han podido diferenciar tres grupos morfológicos para *P. alba* en otras provincias, no existiendo ninguna caracterización realizada en la provincia de Santa Fe.

### **OBJETIVOS**

### **General**

Caracterizar morfológicamente procedencias de algarrobo blanco (*Prosopis alba* Griseb.) presentes en los bosques de la provincia de Santa Fe.

### **Específicos**

- ✓ Determinar los ejemplares colectados mediante la utilización de claves taxonómicas.
- ✓ Caracterizar morfológicamente las procedencias colectadas a través de caracteres de hoja. ✓ Determinar si los grupos morfológicos de algarrobos blancos presentes en la provincia de
- Santa Fe corresponden a los ya descriptos para otras provincias.

✔✕✖✗✗✘✙✚✗✘✛ ✜✘✢✣✤✘✛ ✥✘✗✘ ✛✣✛✢✚✦✘✛ ✛✣✧✤✖✥✘✛✢✖✗✣✧✚✛ ★✚✧ ✩✘✗✪✫✚ ✬✭✘✪✫✚✮✖ ✘✗✯✚✜✢✣✜✖✰. PICTO Bosques. 2016. MINCyT, Director/a: Dr. Pensiero, José Francisco

## **METODOLOGÍA**

Colecta de material vegetal en diferentes poblaciones de Santa Fe. Se realizaron dos viajes de colecta de material vegetal a diferentes tipos de bosques presentes en el centro y norte de la provincia de Santa Fe. En total se relevaron 12 sitios (Tabla 1). En cada sitio relevado se colectaron ejemplares de herbario de 5 individuos que se encontraban a una distancia mayor a los 100 metros. Los individuos muestreados fueron marcados con un precinto, y se registró la posición geográfica. Los ejemplares colectados, una vez herborizados y acondicionados, fueron depositados en el Herbario SF.

Determinación taxonómica de los ejemplares herborizados. La determinación del material vegetal se realizó utilizando los trabajos de Palacios & Brizuela, (2005b).

| ID           | <b>Departamento</b> | Latitud      | Longitud     | Región         | Vegetación           |
|--------------|---------------------|--------------|--------------|----------------|----------------------|
|              |                     |              |              | fitogeográfica |                      |
| SC.          | San Cristóbal       | -30,331382   | $-60,946701$ | Espinal        | Algarrobal           |
| LP           | San Cristóbal       | -29,777866   | $-61,235811$ | Espinal        | Algarrobal           |
| <b>PB</b>    | 9 de Julio          | $-28.972623$ | $-61.626628$ | Chaco Húmedo   | Algarrobal           |
| <b>RP 98</b> | 9 de Julio          | $-29,222587$ | $-61.56481$  | Chaco Húmedo   | Algarrobal degradado |
| <b>POT</b>   | Gral. Obligado      | -29.097149   | -59,798028   | Chaco Húmedo   | <b>Bosque Mixto</b>  |
| LG           | Vera                | -29.439701   | $-60.384128$ | Chaco Húmedo   | Algarrobal           |
| <b>RP 36</b> | San Javier          | $-29,514457$ | -59,816446   | Espinal        | Parque de Algarrobos |
| LB.          | San Javier          | $-30.481174$ | $-60,149602$ | Espinal        | Parque de Algarrobos |
| CAM          | San Javier          | $-30.042252$ | $-60.019931$ | Espinal        | Algarrobal           |
| <b>CRE</b>   | San Justo           | $-30.312006$ | $-60.437254$ | Espinal        | Algarrobal           |
| <b>SAP</b>   | Las Colonias        | $-31,572003$ | $-61,34572$  | Espinal        | Algarrobal           |
| <b>MB</b>    | Las Colonias        | $-31.23954$  | $-60.929708$ | Espinal        | Algarrobal degradado |

Tabla 1: Características de los sitios relevados

Análisis morfológico del material vegetal. Por cada individuo muestreado se determinó la altura a través de un clinómetro electrónico (Haglöf EC II-D). Luego se seleccionaron 5 hojas completas, sanas y representativas del árbol. Las hojas fueron colocadas totalmente expandidas sobre una cartulina blanca con un cuadrado de color negro de 1 cm2, el cual fue utilizado como patrón de medida, y se registró una imagen fotográfica. Posteriormente, se realizó el procesamiento de datos morfológicos mediante el programa HOJA (Verga, 2010). Utilizando la imagen digitalizada de cada hoja se realizaron una serie de mediciones de los siguientes caracteres:

- **LPE\*** Longitud del pecíolo (cm).
- **NPI\*** Número de pares de pinas.
- **LPI\*** Longitud de la pina (cm).

**NFOL\*** Número de pares de foliólulos por pina.<br>**DIFOL\*** Distancia entre foliólulos. Se calcula me

- Distancia entre foliólulos. Se calcula mediante: LPI/NFOL
- **LFOL\*** Longitud del foliólulo (cm).
- **AFOL\*** Ancho del foliólulo (cm).
- **L-AFOL\*** Relación Longitud/Ancho de foliólulo. Se calcula dividiendo LFOL/AFOL
- **ARFOL\*** Área del foliólulo (cm2).
- APTOT<sup>\*</sup> Relación área del ápice del foliólulo (1/3 del Largo de Foliólulo)/área total del foliólulo.<br>ARTOT<sup>\*</sup> Índice de Área total de la hoja. Se calcula mediante: ArFol x 2 x Nfol x 2 x Npi
- **ARTOT\*** Índice de Área total de la hoja. Se calcula mediante: ArFol x 2 x Nfol x 2 x Npi
- **L-DIFOL** Relación entre el largo de foliólulo y la distancia entre foliólulos (Lfol/Difol)
- **DIFOL-A** Relación entre la distancia entre foliólulos y el ancho del foliólulo (Difol/Afol)<br>**APREC** Relación área del ápice del foliólulo/área del rectángulo que contiene el ápico
- Relación área del ápice del foliólulo/área del rectángulo que contiene el ápice

A partir de las medias obtenidas por individuo para cada uno de los caracteres se generó una matriz de datos, utilizando cada individuo como unidad taxonómica operativa (UTO). Para un segundo análisis se anexó una matriz generada por Teich et al., (2017), de individuos representativos de cada una de las tres formas/ecotipos discriminados para otras provincias. Para este segundo análisis se utilizaron solamente 11 variables (marcadas con asterisco), las cuales son las que utiliza Teich et al., (2017).

Análisis de datos. Para el primer análisis de variabilidad en las procedencias y árboles colectados en la provincia de Santa Fe, en primer término, se realizó un ANVA para determinar las variables que muestran diferencias significativas entre procedencias. Estas variables fueron utilizadas para un análisis multivariado. Siguiendo la metodología propuesta por Verga et al. (2009), se obtuvo una matriz de distancias euclídeas mediante el análisis de conglomerados del programa InfoStat (Di Rienzo et al., 2016). Mediante el método UPGMA se construyó un dendrograma, considerando integrantes de cada grupo aquellos individuos que se diferencian entre sí por debajo de un umbral establecido del 75% de la distancia euclídea total. Para el segundo análisis, se utilizó la matriz generada con los datos de Teich et al., (2017). Se realizó el mismo análisis de conglomerados que en el primero.

### **RESULTADOS**

La altura de los individuos muestreados tuvo un rango de 4,8-11,6 m. Si bien hubo diferencias entre procedencias (datos no mostrados), ese rango de alturas no afecta las mediciones de morfología de hoja. El ANVA mostró que 8 de las 14 variables mostraron diferencias significativas (p<0.05) entre procedencias (LPE, LPI, LFOL, AFOL, ARFOL, DIFOL, L-DIFOL, ARTOT). El primer análisis de conglomerados tuvo un coeficiente de correlación cofenética de 0.92, lo que indica un correcto agrupamiento natural de los datos relevados. Se determinó la separación de dos grupos morfológicos a una distancia euclídea del 75% del total (5.12) (Figura 1 a). El grupo 1 corresponde a las procedencias SAP y MB. En grupo 2 se incluyen las 10 procedencias restantes.

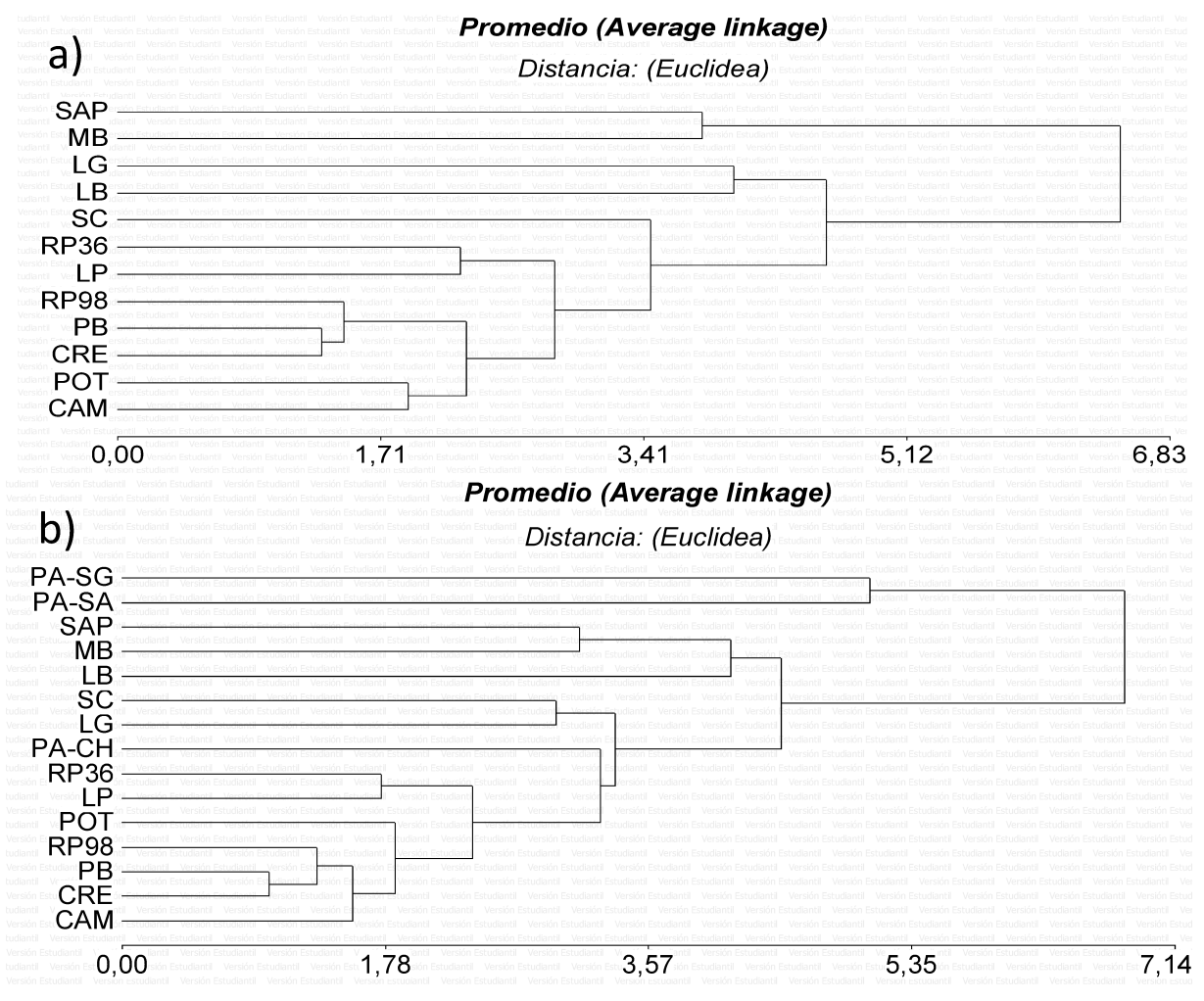

Figura 1. Dendrogramas de los análisis de conglomerados para a) la diferenciación de procedencias de la provincia de Santa Fe y b) diferenciación de las procedencias de Santa Fe y de las formas/ecotipos citados en la literatura.

El grupo 1 se diferencia del grupo 2 por tener hojas con menor número de folíolulos pero de mayor tamaño, por su menor número pero mayor largo de pinnas y por su mayor área foliar total de hoja.

El segundo análisis de conglomerados tuvo un coeficiente de correlación cofenético de 0.88, lo que indica un correcto agrupamiento. En este caso, a una distancia euclídea del 75% del total (5.35), todas las procedencias de Santa Fe se agruparon junto a uno de los grupos encontrados por Teich et al., (2017) la forma chaqueña (PA-CH) (Figura 1 b). Los otros dos grupos, salteño (PA-SA) y santiagueño (PA-SG) se diferenciaron claramente de las procedencias de Santa Fe.

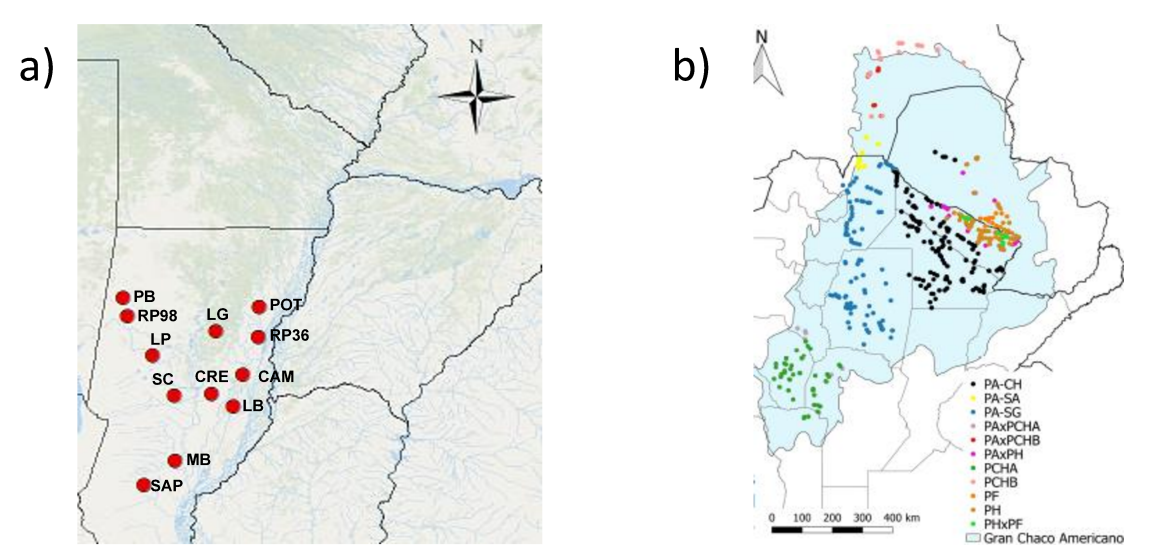

Figura 2, a) Distribución geográfica de grupos morfológicos de la Provincia de Santa Fe; b) distribución de los grupos morfológicos de acuerdo a Teich et al. (2017), en negro el grupo chaqueño (PA-CH), en celeste el santiagueño (PA-SG) y en amarillo el salteño (PA-SA). En otros colores procedencias de otras especies de Prosopis no analizadas en este trabajo.

#### **CONCLUSIONES**

Las procedencias de P. alba de la Provincia de Santa Fe se dividieron en dos grupos morfológicos relacionados con su origen geográfico, en una transición norte-sur (Figura 2a). El grupo 2 corresponde a las dos procedencias que se colectaron al sur de la distribución de P. alba en los bosques actuales de la Provincia de Santa Fe. En relación a los grupos reportados por Teich et al., (2017), las procedencias de Santa Fe se agrupan dentro del tipo chaqueño, coincidiendo con la distribución este-oeste de las tres formas citadas (Figura 2b). A futuro se incorporarán a los análisis variables ecogeográficas para profundizar la relación entre los grupos morfológicos y las condiciones edafoclimáticas y topográficas del área de distribución de P. alba en la Provincia de Santa Fe.

### **BIBLIOGRAFÍA BÁSICA**

Di Rienzo, J. A., Casanoves, F., Balzarini, M. G., Gonzalez, L., Tablada, M. & Robledo, C. W. InfoStat versión (2016). Grupo InfoStat, FCA, Universidad Nacional de Córdoba, Argentina. URL http://www.infostat.com.ar.

Palacios, R. & Brizuela, M. (2005a). Prosopis: Historia y elementos para su domesticación. Agrociencia. Vol. 9. pp. 41-51.

Palacios, R. & Brizuela, M. M. (2005b). Fabaceae, parte 13. Subfam. II. Mimosoideae, parte 4. Tribu VI. Mimoseae, parte B. En: Hunziker, A. T. Ed. Flora Fanerogámica Argentina. Vol. 92, pp. 3-25.

Salto, C. S. (2011). Variación genética en progenies de polinización abierta de Prosopis alba Griseb. de la Región Chaqueña. Tesis de Maestría. UNR - INTA. 86 pp.

Teich, I., Cosacov, A., Lopez Lauenstein, D., Vega, C., Sérsic, A & Verga, A. (2017). Il Reunión Argentina de Biología Evolutiva. Libro de Resúmenes. Pág. 76. Corrientes.

Verga, A., López Lauenstein, D., López, C., Navall, M., Joseau, J., Gómez, C., Royo, O., Degano, W. & Marcó, M. (2009). Caracterización morfológica de los algarrobos (Prosopis sp.) en las regiones fitogeográficas Chaqueña y Espinal norte de Argentina. Quebracho. Vol. 17, pp. 31-40.

Verga, A. (2010). "Programa HOJA". Instituto de Fisiología y Recursos Genéticos Vegetales, CIAP, INTA.